# **Ethereum Utilities Documentation**

*Release 4.1.1*

**The Ethereum Foundation**

**May 06, 2024**

# **CONTENTS**

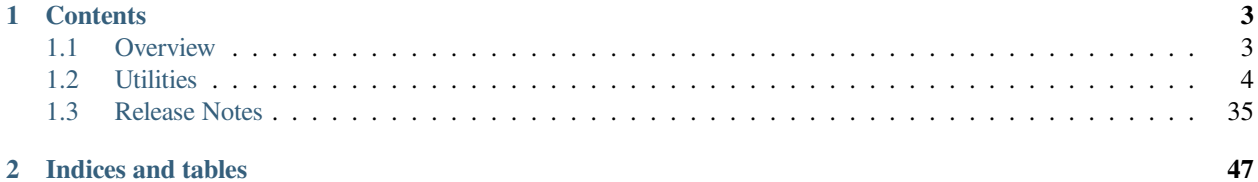

Common utility functions for python code that interacts with Ethereum

### **CHAPTER**

### **ONE**

# **CONTENTS**

# <span id="page-6-1"></span><span id="page-6-0"></span>**1.1 Overview**

*eth-utils* provides common utility functions for codebases which interact with ethereum.

• This library and repository was previously located at [https://github.com/pipermerriam/ethereum-utils.](https://github.com/pipermerriam/ethereum-utils) It was transferred to the Ethereum foundation github in November 2017 and renamed to eth-utils. The PyPi package was also renamed from ethereum-utils to `eth-utils`.

# **1.1.1 Installation**

python -m pip install eth-utils

# **1.1.2 Development**

Clone the repository and then run:

```
python -m pip install -e ".[dev]"
```
# **1.1.3 Documentation**

Building Sphinx docs locally:

```
python -m pip install -e ".[docs]"
cd docs
make html
```
Docs are written in [reStructuredText](http://docutils.sourceforge.net/rst.html) and built using the [Sphinx](http://www.sphinx-doc.org/) documentation generator.

#### **Running the tests**

You can run the tests with:

pytest tests

Or you can install  $\text{to} \times$  to run the full test suite.

#### **Releasing**

To release a new version:

```
make release bump=$$VERSION_PART_TO_BUMP$$
```
#### **How to bumpversion**

The version format for this repo is {major}.{minor}.{patch} for stable, and {major}.{minor}. {patch}-{stage}.{devnum} for unstable (stage can be alpha or beta).

To issue the next version in line, specify which part to bump, like make release bump=minor or make release bump=devnum.

If you are in a beta version, make release bump=stage will switch to a stable.

To issue an unstable version when the current version is stable, specify the new version explicitly, like make release bump="--new-version 4.0.0-alpha.1 devnum"

# <span id="page-7-0"></span>**1.2 Utilities**

All functions can be imported directly from the eth\_utils module

Alternatively, you can get the curried version of the functions by importing them through the curried module like so:

**>>> from eth\_utils.curried import** hexstr\_if\_str

### **1.2.1 ABI Utils**

```
event_abi_to_log_topic(event_abi) -> bytes
```
Returns the 32 byte log topic for the given event abi.

```
>>> from eth_utils import event_abi_to_log_topic
>>> event_abi_to_log_topic({'type': 'event', 'anonymous': False, 'name': 'MyEvent',
,→'inputs': []})
b'M\xbf\xb6\x8bC\xdd\xdf\xa1+Q\xeb\xe9\x9a\xb8\xfd\xedb\x0f\x9a\n\xc21B\x87\x9aO\x19*\
,→x1byR\xd2'
```
#### **event\_signature\_to\_log\_topic(event\_signature) -> bytes**

Returns the 32 byte log topic for the given event signature.

```
>>> from eth_utils import event_signature_to_log_topic
>>> event_signature_to_log_topic('MyEvent()')
b'M\xbf\xb6\x8bC\xdd\xdf\xa1+Q\xeb\xe9\x9a\xb8\xfd\xedb\x0f\x9a\n\xc21B\x87\x9aO\x19*\
,→x1byR\xd2'
```
#### **function\_abi\_to\_4byte\_selector(function\_abi) -> bytes**

Returns the 4 byte function selector for the given function abi.

```
>>> from eth_utils import function_abi_to_4byte_selector
>>> function_abi_to_4byte_selector({'type': 'function', 'name': 'myFunction', 'inputs
,→': [], 'outputs': []})
b'\xc3x\n:'
```
#### **function\_signature\_to\_4byte\_selector(function\_signature) -> bytes**

Returns the 4 byte function selector for the given function signature.

```
>>> from eth_utils import function_signature_to_4byte_selector
>>> function_signature_to_4byte_selector('myFunction()')
b'\xc3x\n:'
```
### **1.2.2 Applicators**

Applicators help you apply "formatters" in various ways, most notably:

- apply formatters to values by key
- apply formatters to lists by index
- conditionally applying a formatter
- conditionally applying one of several formatters.

Here we define a "formatter" as any callable that may be called with a single positional argument. It returns the "formatted" result. For example int() could be used as a formatter.

Defining your own formatter is easy:

```
def i_put_my_thing_down_flip_it_and_reverse_it(lyric):
    return ''.join(reversed(lyric))
```
These tools often work nicely when curried. Import them from the curried module to get that capability built in, like from eth\_utils.curried import apply\_formatter\_if.

#### **apply\_formatter\_if(condition, formatter, value) -> new\_value**

This function will apply the formatter only if  $bool(condition())$  is True.

```
>>> from eth_utils.curried import apply_formatter_if, is_string
>>> bool_if_string = apply_formatter_if(is_string, bool)
>>> bool_if_string(1)
1
>>> bool_if_string('1')
True
>>> bool_if_string('')
False
```
#### **apply\_one\_of\_formatters(condition\_formatter\_pairs, value) -> new\_value**

This function will iterate through condition\_formatter\_pairs, and apply the first formatter which has a truthy condition. One of the formatters *must* match, or this function will raise a ValueError.

```
>>> from eth_utils.curried import apply_one_of_formatters, is_string, is_list_like
>>> multi_formatter = apply_one_of_formatters((
   (is_list_like, tuple),
    (is_string, i_put_my_thing_down_flip_it_and_reverse_it),
)
>>> multi_formatter('my thing')
'gniht ym'
>>> multi_formatter([1, 2])
(1, 2)>>> multi_formatter(54)
ValueError("The provided value did not satisfy any of the formatter conditions")
```
#### **apply\_formatter\_at\_index(formatter, at\_index, <list\_like>) -> <new\_list\_like>**

This function will apply the formatter to one element of list\_like, at position at\_index, and return a new iterable with that element replaced. The returned value will be the same type as the one passed into the third argument.

```
>>> from eth_utils.curried import apply_formatter_at_index
>>> targetted_formatter = apply_formatter_at_index(bool, 1)
>>> targetted_formatter((1, 2, 3))
(1, True, 3)
>>> targetted_formatter([1, 2, 3])
[1, True, 3]
```
#### **apply\_formatter\_to\_array(formatter, <list\_like>) -> <new\_list\_like>**

This function will apply the formatter to each element of list\_like. It returns the same type as the list\_like argument

```
>>> from eth_utils.curried import apply_formatter_to_array
>>> map_int = apply_formatter_to_array(int)
>>> map_int((1.2, 3.4, 5.6))
(1, 3, 5)
>>> map_int([1.2, 3.4, 5.6])
[1, 3, 5]
```
#### **apply\_formatters\_to\_sequence(formatters, <list\_like>) -> <new\_list\_like>**

This function will apply each formatter at to the list-like value, at the position it was supplied. It returns the same time as the list\_like argument. For example:

```
>>> from eth_utils.curried import apply_formatters_to_sequence
>>> list_formatter = apply_formatters_to_sequence([bool, int, str])
>>> list_formatter([1.2, 3.4, 5.6])
[True, 3, '5.6']
>>> list_formatter((1.2, 3.4, 5.6))
(True, 3, '5.6')
# Formatters and list-like value must be the same length
>>> list_formatter((1.2, 3.4, 5.6, 7.8))
Traceback (most recent call last):
IndexError: Too few formatters for sequence: 3 formatters for (1.2, 3.4, 5.6, 7.8)
>>> list_formatter((1.2, 3.4))
Traceback (most recent call last):
IndexError: Too many formatters for sequence: 3 formatters for (1.2, 3.4)
```
**combine\_argument\_formatters(\*formatters) -> lambda <list\_like>: <new\_list\_like>**

#### **DEPRECATED**

You can replace all current versions of:

```
>>> from eth_utils import combine_argument_formatters
>>> list_formatter = combine_argument_formatters(bool, int, str)
```
With the newer, preferred:

```
>>> from eth_utils.curried import apply_formatters_to_sequence
```
**>>>** list\_formatter = apply\_formatters\_to\_sequence((bool, int, str))

The old usage works like:

Combine several formatters to be applied to a list-like value, each formatter at the position it was supplied. The new formatter will return the same type as it was supplied. For example:

```
>>> from eth_utils import combine_argument_formatters
>>> list_formatter = combine_argument_formatters(bool, int, str)
>>> list_formatter([1.2, 3.4, 5.6])
[True, 3, '5.6']
>>> list_formatter((1.2, 3.4, 5.6))
(True, 3, '5.6')
# it will pass through items longer than the number of formatters supplied
>>> list_formatter((1.2, 3.4, 5.6, 7.8))
(True, 3, '5.6', 7.8)
```
#### **apply\_formatters\_to\_dict(formatter\_dict, <dict\_like>) -> dict**

This function will apply the formatter to the element with the matching key in  $\text{dict}\_\text{like}$ , passing through values with keys that have no matching formatter.

```
>>> from eth_utils.curried import apply_formatters_to_dict
>>> dict_formatter = apply_formatters_to_dict({
... 'should_be_int': int,
... 'should_be_bool': bool,
... })
>>> result = dict_formatter({
... 'should_be_int': 1.2,
... 'should_be_bool': 3.4,
... 'pass_through': 5.6,
... })
>>> result == {'should_be_int': 1, 'should_be_bool': True, 'pass_through': 5.6}
True
```
#### **apply\_key\_map(formatter\_dict, <dict\_like>) -> dict**

This function will rename keys from using the lookups provided in formatter\_dict. It will pass through any unspecified keys.

```
>>> from eth_utils.curried import apply_key_map
>>> dict_key_map = apply_key_map({
... 'black': 'orange',
... 'Internet': 'Ethereum',
... })
>>> result = dict_key_map({
... 'black': 1.2,
... 'Internet': 3.4,
... 'pass_through': 5.6,
```

```
... })
>>> result == {'orange': 1.2, 'Ethereum': 3.4, 'pass_through': 5.6}
True
```
### **1.2.3 Address Utils**

#### **is\_address(value) -> bool**

Returns True if the value is one of the following accepted address formats.

• **20 byte hexadecimal, upper/lower/mixed case, with or without 0x**

prefix:

- **–** 'd3cda913deb6f67967b99d67acdfa1712c293601'
- **–** '0xd3cda913deb6f67967b99d67acdfa1712c293601'
- **–** '0xD3CDA913DEB6F67967B99D67ACDFA1712C293601'
- **–** '0xd3CdA913deB6f67967B99D67aCDFa1712C293601'
- **20 byte hexadecimal padded to 32 bytes with null bytes,** upper/lower/mixed case, with or without  $0 \times$  prefix:
	- **–** '000000000000000000000000d3cda913deb6f67967b99d67acdfa1712c293601'
	- **–** '000000000000000000000000d3cda913deb6f67967b99d67acdfa1712c293601'
	- **–** '0x000000000000000000000000d3cda913deb6f67967b99d67acdfa1712c293601'
	- **–** '0x000000000000000000000000D3CDA913DEB6F67967B99D67ACDFA1712C293601'
	- **–** '0x000000000000000000000000d3CdA913deB6f67967B99D67aCDFa1712C293601'
- 20 text or bytes string:
	- **–** '\xd3\xcd\xa9\x13\xde\xb6\xf6yg\xb9\x9dg\xac\xdf\xa1q,)6\x01'

This function has two special cases when it will return False:

- a 20-byte hex string that has mixed case, with an invalid checksum
- a 32-byte value that is all null bytes

```
>>> from eth_utils import is_address
>>> is_address('d3cda913deb6f67967b99d67acdfa1712c293601')
True
>>> is_address('0xd3cda913deb6f67967b99d67acdfa1712c293601')
True
>>> is_address('0xD3CDA913DEB6F67967B99D67ACDFA1712C293601')
True
>>> is_address('0xd3CdA913deB6f67967B99D67aCDFa1712C293601')
True
>>> is_address('000000000000000000000000d3cda913deb6f67967b99d67acdfa1712c293601')
False
>>> is_address('000000000000000000000000d3cda913deb6f67967b99d67acdfa1712c293601')
False
>>> is_address('0x000000000000000000000000d3cda913deb6f67967b99d67acdfa1712c293601')
False
>>> is_address('0x000000000000000000000000D3CDA913DEB6F67967B99D67ACDFA1712C293601')
```

```
False
>>> is_address('0x000000000000000000000000d3CdA913deB6f67967B99D67aCDFa1712C293601')
False
>>> is_address(b'\xd3\xcd\xa9\x13\xde\xb6\xf6yg\xb9\x9dg\xac\xdf\xa1q,)6\x01')
True
>>> is_address('\x00\x00\x00\x00\x00\x00\x00\x00\x00\x00\x00\x00\xd3\xcd\xa9\x13\xde\
,→xb6\xf6yg\xb9\x9dg\xac\xdf\xa1q,)6\x01')
False
>>> is_address('0x0000000000000000000000000000000000000000000000000000000000000000')
False
>>> is_address('\x00\x00\x00\x00\x00\x00\x00\x00\x00\x00\x00\x00\x00\x00\x00\x00\x00\
,→x00\x00\x00\x00\x00\x00\x00\x00\x00\x00\x00\x00\x00\x00\x00')
False
```
#### **is\_hex\_address(value) -> bool**

Return True if the value is a 20 byte hexadecimal encoded string in any of upper/lower/mixed casing, with or without the 0x prefix. Otherwise return False

- 'd3cda913deb6f67967b99d67acdfa1712c293601'
- '0xd3cda913deb6f67967b99d67acdfa1712c293601'
- '0xD3CDA913DEB6F67967B99D67ACDFA1712C293601'
- '0xd3CdA913deB6f67967B99D67aCDFa1712C293601'

```
>>> from eth_utils import is_hex_address
>>> is_hex_address('d3cda913deb6f67967b99d67acdfa1712c293601')
True
>>> is_hex_address('0xd3cda913deb6f67967b99d67acdfa1712c293601')
True
>>> is_hex_address('0xD3CDA913DEB6F67967B99D67ACDFA1712C293601')
True
>>> is_hex_address('0xd3CdA913deB6f67967B99D67aCDFa1712C293601')
True
>>> is_hex_address('000000000000000000000000d3cda913deb6f67967b99d67acdfa1712c293601')
False
>>> is_hex_address('000000000000000000000000d3cda913deb6f67967b99d67acdfa1712c293601')
False
>>> is_hex_address('0x000000000000000000000000d3cda913deb6f67967b99d67acdfa1712c293601
,→')
False
>>> is_hex_address('0x000000000000000000000000D3CDA913DEB6F67967B99D67ACDFA1712C293601
,→')
False
>>> is_hex_address('0x000000000000000000000000d3CdA913deB6f67967B99D67aCDFa1712C293601
,→')
False
>>> is_hex_address('\xd3\xcd\xa9\x13\xde\xb6\xf6yg\xb9\x9dg\xac\xdf\xa1q,)6\x01')
False
>>> is_hex_address('\x00\x00\x00\x00\x00\x00\x00\x00\x00\x00\x00\x00\xd3\xcd\xa9\x13\
,→xde\xb6\xf6yg\xb9\x9dg\xac\xdf\xa1q,)6\x01')
False
>>> is_hex_address('0x0000000000000000000000000000000000000000000000000000000000000000
,→')
```

```
False
>>> is_hex_address('\x00\x00\x00\x00\x00\x00\x00\x00\x00\x00\x00\x00\x00\x00\x00\x00\
,→x00\x00\x00\x00\x00\x00\x00\x00\x00\x00\x00\x00\x00\x00\x00\x00')
False
```
#### **is\_binary\_address(value) -> bool**

Return True if the value is a 20 byte string.

```
>>> from eth_utils import is_binary_address
>>> is_binary_address('d3cda913deb6f67967b99d67acdfa1712c293601')
False
>>> is_binary_address('0xd3cda913deb6f67967b99d67acdfa1712c293601')
False
>>> is_binary_address('0xD3CDA913DEB6F67967B99D67ACDFA1712C293601')
False
>>> is_binary_address('0xd3CdA913deB6f67967B99D67aCDFa1712C293601')
False
>>> is_binary_address(
,→'000000000000000000000000d3cda913deb6f67967b99d67acdfa1712c293601')
False
>>> is_binary_address(
,→'000000000000000000000000d3cda913deb6f67967b99d67acdfa1712c293601')
False
>>> is_binary_address(
,→'0x000000000000000000000000d3cda913deb6f67967b99d67acdfa1712c293601')
False
>>> is_binary_address(
,→'0x000000000000000000000000D3CDA913DEB6F67967B99D67ACDFA1712C293601')
False
>>> is_binary_address(
,→'0x000000000000000000000000d3CdA913deB6f67967B99D67aCDFa1712C293601')
False
>>> is_binary_address(b'\xd3\xcd\xa9\x13\xde\xb6\xf6yg\xb9\x9dg\xac\xdf\xa1q,)6\x01')
True
>>> is_binary_address('\x00\x00\x00\x00\x00\x00\x00\x00\x00\x00\x00\x00\xd3\xcd\xa9\
,→x13\xde\xb6\xf6yg\xb9\x9dg\xac\xdf\xa1q,)6\x01')
False
>>> is_binary_address(
,→'0x0000000000000000000000000000000000000000000000000000000000000000')
False
>>> is_binary_address('\x00\x00\x00\x00\x00\x00\x00\x00\x00\x00\x00\x00\x00\x00\x00\
,→x00\x00\x00\x00\x00\x00\x00\x00\x00\x00\x00\x00\x00\x00\x00\x00\x00')
False
```
#### **is\_canonical\_address(value) -> bool**

Returns True if the value is an address in its canonical form.

The canonical representation of an address according to  $eth\_utils$  is a 20 byte long string of bytes, eg: b'\xd3\  $xcd\xa9\x13\xde\b\xf6\ydb\xb9\x9dq\xac\xdf\xa1q,)6\x01'$ 

```
>>> from eth_utils import is_canonical_address
>>> is_canonical_address('0xd3cda913deb6f67967b99d67acdfa1712c293601')
False
>>> is_canonical_address(b'\xd3\xcd\xa9\x13\xde\xb6\xf6yg\xb9\x9dg\xac\xdf\xa1q,)6\x01
,→')
True
>>> is canonical address('\xd3\xcd\xa9\x13\xde\xb6\xf6<sub>yg</sub>\xb9\x9d<sub>9</sub>\xac\xdf\xa1q,)6
,→x01xd')
False
```
#### **is\_checksum\_address(value) -> bool**

Returns True if the value is a checksummed address as specified by [ERC55](https://github.com/ethereum/EIPs/issues/55)

```
>>> from eth_utils import is_checksum_address
>>> is_checksum_address('0xd3CdA913deB6f67967B99D67aCDFa1712C293601')
True
>>> is_checksum_address('0xd3cda913deb6f67967b99d67acdfa1712c293601')
False
>>> is_checksum_address('0xD3CDA913DEB6F67967B99D67ACDFA1712C293601')
False
>>> is_checksum_address('0x52908400098527886E0F7030069857D2E4169EE7')
True
>>> is_checksum_address('0xde709f2102306220921060314715629080e2fb77')
True
```
#### **is\_checksum\_formatted\_address(value) -> bool**

Returns True if the value is formatted as an [ERC55](https://github.com/ethereum/EIPs/issues/55) checksum address.

```
>>> from eth_utils import is_checksum_formatted_address
>>> is_checksum_formatted_address('0xd3CdA913deB6f67967B99D67aCDFa1712C293601')
True
>>> is_checksum_formatted_address('0xd3cda913deb6f67967b99d67acdfa1712c293601')
False
>>> is_checksum_formatted_address('0xD3CDA913DEB6F67967B99D67ACDFA1712C293601')
False
>>> is_checksum_formatted_address('0x52908400098527886E0F7030069857D2E4169EE7')
False
>>> is_checksum_formatted_address('0xde709f2102306220921060314715629080e2fb77')
False
```
#### **is\_normalized\_address(value) -> bool**

Returns True if the value is an address in its normalized form.

The normalized representation of an address is the lowercased 20 byte hexadecimal format.

```
>>> from eth_utils import is_normalized_address
>>> is_normalized_address('0xd3CdA913deB6f67967B99D67aCDFa1712C293601')
False
>>> is_normalized_address('0xd3cda913deb6f67967b99d67acdfa1712c293601')
True
>>> is_normalized_address('0xD3CDA913DEB6F67967B99D67ACDFA1712C293601')
False
>>> is_normalized_address('0x52908400098527886E0F7030069857D2E4169EE7')
False
>>> is normalized address('0xde709f2102306220921060314715629080e2fb77')
True
```
#### **is\_same\_address(a, b) -> bool**

Returns True if both a and b are valid addresses according to the is address function and that they are both representations of the same address.

```
>>> from eth_utils import is_same_address
>>> is_same_address('0xd3cda913deb6f67967b99d67acdfa1712c293601',
,→'0xD3CDA913DEB6F67967B99D67ACDFA1712C293601')
True
>>> is_same_address('0xd3cda913deb6f67967b99d67acdfa1712c293601',
,→'0xd3CdA913deB6f67967B99D67aCDFa1712C293601')
True
>>> is_same_address('0xd3cda913deb6f67967b99d67acdfa1712c293601', b'\xd3\xcd\xa9\x13\
,→xde\xb6\xf6yg\xb9\x9dg\xac\xdf\xa1q,)6\x01')
True
```
#### **to\_canonical\_address(value) -> Address**

Given any valid representation of an address return its canonical form.

```
>>> from eth_utils import to_canonical_address
>>> to_canonical_address('0xd3cda913deb6f67967b99d67acdfa1712c293601')
b'\xd3\xcd\xa9\x13\xde\xb6\xf6yg\xb9\x9dg\xac\xdf\xa1q,)6\x01'
>>> to_canonical_address('0xD3CDA913DEB6F67967B99D67ACDFA1712C293601')
b'\xd3\xcd\xa9\x13\xde\xb6\xf6yg\xb9\x9dg\xac\xdf\xa1q,)6\x01'
>>> to_canonical_address('0xd3CdA913deB6f67967B99D67aCDFa1712C293601')
b'\xd3\xcd\xa9\x13\xde\xb6\xf6yg\xb9\x9dg\xac\xdf\xa1q,)6\x01'
>>> to_canonical_address(b'\xd3\xcd\xa9\x13\xde\xb6\xf6yg\xb9\x9dg\xac\xdf\xa1q,)6\x01
,→')
b'\xd3\xcd\xa9\x13\xde\xb6\xf6yg\xb9\x9dg\xac\xdf\xa1q,)6\x01'
```
#### **to\_checksum\_address(value) -> ChecksumAddress**

Given any valid representation of an address return the checksummed representation.

```
>>> from eth_utils import to_checksum_address
>>> to_checksum_address('0xd3cda913deb6f67967b99d67acdfa1712c293601')
'0xd3CdA913deB6f67967B99D67aCDFa1712C293601'
>>> to_checksum_address('0xD3CDA913DEB6F67967B99D67ACDFA1712C293601')
'0xd3CdA913deB6f67967B99D67aCDFa1712C293601'
>>> to_checksum_address('0xd3CdA913deB6f67967B99D67aCDFa1712C293601')
'0xd3CdA913deB6f67967B99D67aCDFa1712C293601'
>>> to_checksum_address(b'\xd3\xcd\xa9\x13\xde\xb6\xf6yg\xb9\x9dg\xac\xdf\xa1q,)6\x01
,→')
'0xd3CdA913deB6f67967B99D67aCDFa1712C293601'
```
#### **to\_normalized\_address(value) -> HexAddress**

Given any valid representation of an address return the normalized representation.

```
>>> from eth_utils import to_normalized_address
>>> to_normalized_address(b'\xd3\xcd\xa9\x13\xde\xb6\xf6yg\xb9\x9dg\xac\xdf\xa1q,)6\
,→x01') # raw bytes
'0xd3cda913deb6f67967b99d67acdfa1712c293601'
>>> to_normalized_address('c6d9d2cd449a754c494264e1809c50e34d64562b') # hex encoded
'0xc6d9d2cd449a754c494264e1809c50e34d64562b'
>>> to_normalized_address('0xc6d9d2cd449a754c494264e1809c50e34d64562b') # hex encoded
'0xc6d9d2cd449a754c494264e1809c50e34d64562b'
>>> to_normalized_address('0XC6D9D2CD449A754C494264E1809C50E34D64562B') # cap-cased
'0xc6d9d2cd449a754c494264e1809c50e34d64562b'
```
### **1.2.4 Conversion Utils**

These methods convert values using standard practices in the Ethereum ecosystem. For example, strings are encoded to binary using UTF-8.

Because there is no reliable way to distinguish between text and a hex-encoded bytestring, you must explicitly specify which of the two is being supplied when passing in a  $str.$ 

*Only supply one of the arguments:*

#### **to\_bytes(<bytes/int/bool>, text=<str>, hexstr=<str>) -> bytes**

Takes a variety of inputs and returns its bytes equivalent. Text gets encoded as UTF-8.

```
>>> from eth_utils import to_bytes
>>> to_bytes(0)
b'\x00'
>>> to_bytes(0x000F)
b'\x0f'
>>> to_bytes(b'')
b''
>>> to_bytes(b'\x00\x0F')
b'\x00\x0f'
>>> to_bytes(False)
```

```
b'\x00'
>>> to_bytes(True)
b'\x01'
>>> to_bytes(hexstr='0x000F')
b'\x00\x0f'
>>> to_bytes(hexstr='000F')
b'\x00\x0f'
>>> to_bytes(text='')
b''
>>> to_bytes(text='cowmö')
b'cowm\xc3\xb6'
```
### **to\_hex(<bytes/int/bool>, text=<str>, hexstr=<str>) -> HexStr**

Takes a variety of inputs and returns it in its hexadecimal representation. It follows the rules for converting to hex in the JSON-RPC spec. Roughly, it leaves leading 0s on bytes input, and trims leading zeros on int input.

```
>>> from eth_utils import to_hex
>>> to_hex(0)
'0x0'
>>> to_hex(1)
'0x1'
>>> to_hex(0x0)
'0x0'
>>> to_hex(0x000F)
'0xf'
>>> to_hex(b'')
'0x'
>>> to_hex(b'\x00\x0F')
'0x000f'
>>> to_hex(False)
'0x0'
>>> to_hex(True)
'0x1'
>>> to_hex(hexstr='0x000F')
'0x000f'
>>> to_hex(hexstr='000F')
'0x000f'
>>> to_hex(text='')
"0\times">>> to_hex(text='cowmö')
'0x636f776dc3b6'
```
#### **to\_int(<bytes/int/bool>, text=<str>, hexstr=<str>) -> int**

Takes a variety of inputs and returns its integer equivalent.

```
>>> from eth_utils import to_int
>>> to_int(0)
\bigcap>>> to_int(0x000F)
15
>>> to_int(b'\x00\x0F')
```

```
15
>>> to_int(False)
0
>>> to_int(True)
1
>>> to_int(hexstr='0x000F')
15
>>> to_int(hexstr='000F')
15
```
#### **to\_text(<bytes/int/bool>, text=<str>, hexstr=<str>) -> str**

Takes a variety of inputs and returns its string equivalent. Text gets decoded as UTF-8.

```
>>> from eth_utils import to_text
>>> to_text(0x636f776dc3b6)
'cowmö'
>>> to_text(b'cowm\xc3\xb6')
'cowmö'
>>> to_text(hexstr='0x636f776dc3b6')
'cowmö'
>>> to_text(hexstr='636f776dc3b6')
'cowmö'
>>> to_text(text='cowmö')
'cowmö'
```
#### **text\_if\_str(to\_type, text\_or\_primitive) -> T**

Convert *text\_or\_primitive* with the provided *to\_type* function. Assumes the input string or primitive will be unicode *text*.

Return type *T* is the same as the return type of the provided *to\_type* function.

```
>>> from eth_utils import text_if_str, to_bytes
>>> text_if_str(to_bytes, 0)
b'\x00'
>>> text_if_str(to_hex, 0)
' 0 \times 0'>>> text_if_str(to_int, 0)
\bigcirc>>> text_if_str(to_text, 0)
'\x00'
```
#### **hexstr\_if\_str(to\_type, text\_or\_primitive) -> T**

Convert *text\_or\_primitive* with the provided *to\_type* function. Assumes the input string or primitive will be *hexstr*.

Return type *T* is the same as the return type of the provided *to\_type* function.

```
>>> from eth_utils import hexstr_if_str, to_bytes
>>> hexstr_if_str(to_bytes, '0x000F')
b'\x00\x0f'
>>> hexstr_if_str(to_hex, '0x000F')
'0x000f'
```

```
>>> hexstr_if_str(to_int, '0x000F')
15
>>> hexstr_if_str(to_text, '0x000F')
'\x00\xx0f'
```
### **1.2.5 Crypto Utils**

Because there is no reliable way to distinguish between text and a hex-encoded bytestring, you must explicitly specify which of the two is being supplied when passing in a  $str.$ 

Only supply one of the arguments:

```
keccak(<bytes/int/bool>, text=<str>, hexstr=<str>) -> bytes
```

```
>>> from eth_utils import keccak
>>> keccak(text='')
b"\xc5\xd2F\x01\x86\xf7#<\x92~}\xb2\xdc\xc7\x03\xc0\xe5\x00\xb6S\xca\x82';{\xfa\xd8\
,→x04]\x85\xa4p"
# A series of equivalent hash inputs:
>>> keccak(text='2')
b'\x85\xe8\x07"\xeb\x93\r\xe9;\xcc\xa8{\xa5\xdf\xda\x89\n\xa12\x95\xae\xad.\xec\xc9\
,→x0b\xb2\xd9z\x14\x93\x16'
>>> keccak(0xe298a2)
b'\x85\xe8\x07"\xeb\x93\r\xe9;\xcc\xa8{\xa5\xdf\xda\x89\n\xa12\x95\xae\xad.\xec\xc9\
,→x0b\xb2\xd9z\x14\x93\x16'
>>> keccak(b'\xe2\x98\xa2')
b'\x85\xe8\x07"\xeb\x93\r\xe9;\xcc\xa8{\xa5\xdf\xda\x89\n\xa12\x95\xae\xad.\xec\xc9\
,→x0b\xb2\xd9z\x14\x93\x16'
>>> keccak(hexstr='0xe298a2')
b'\x85\xe8\x07"\xeb\x93\r\xe9;\xcc\xa8{\xa5\xdf\xda\x89\n\xa12\x95\xae\xad.\xec\xc9\
,→x0b\xb2\xd9z\x14\x93\x16'
```
**Please Note** - When using Python's native hex literals, python converts the hex to an int, so leading 0 bytes are truncated. But all other formats maintain zeros on the left. Hex literals are only padded until a whole number of bytes are provided to keccak. For example:

```
>>> keccak(0xe298a2)
b'\x85\xe8\x07"\xeb\x93\r\xe9;\xcc\xa8{\xa5\xdf\xda\x89\n\xa12\x95\xae\xad.\xec\xc9\
,→x0b\xb2\xd9z\x14\x93\x16'
>>> keccak(0x0e298a2)
b'\x85\xe8\x07"\xeb\x93\r\xe9;\xcc\xa8{\xa5\xdf\xda\x89\n\xa12\x95\xae\xad.\xec\xc9\
,→x0b\xb2\xd9z\x14\x93\x16'
>>> keccak(0x00e298a2)
b'\x85\xe8\x07"\xeb\x93\r\xe9;\xcc\xa8{\xa5\xdf\xda\x89\n\xa12\x95\xae\xad.\xec\xc9\
,→x0b\xb2\xd9z\x14\x93\x16'
```

```
>>> keccak(0x000e298a2)
b'\x85\xe8\x07"\xeb\x93\r\xe9;\xcc\xa8{\xa5\xdf\xda\x89\n\xa12\x95\xae\xad.\xec\xc9\
,→x0b\xb2\xd9z\x14\x93\x16'
>>> keccak(hexstr='0x0e298a2')
b'i\x0f$\xbd\xbe\xf7c\xbb\xb9M\xd9\x12H"\x9f\x1f\x87\\E\xa36\xc2\xea,\x8f.\r\xf5\x95\
,→xdc\x19\x9b'
>>> keccak(hexstr='0x00e298a2')
b'i\x0f$\xbd\xbe\xf7c\xbb\xb9M\xd9\x12H"\x9f\x1f\x87\\E\xa36\xc2\xea,\x8f.\r\xf5\x95\
,→xdc\x19\x9b'
>>> keccak(hexstr='0x000e298a2')
b'!$Ezy\xdeU<\xec\x1f\xd1\x10\x05\xff\x11\xfc=J\xcf\xd5H\x0f\xb3c\xcc\xb5\xae\xb1\
,→x1eA\x8b\xd3'
```
### **1.2.6 Currency Utils**

#### **denoms**

Object with property access to all of the various denominations for ether. Available denominations are:

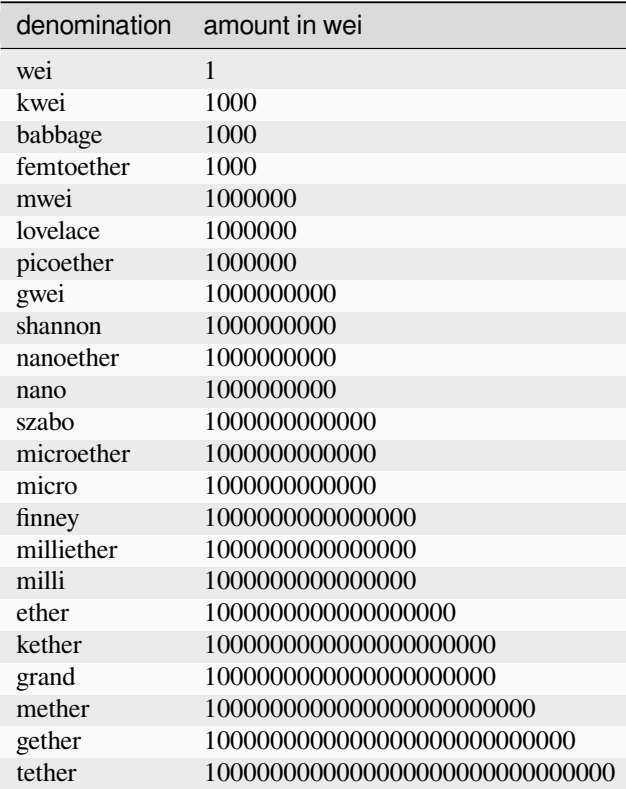

```
>>> from eth_utils import denoms
>>> denoms.wei
1
```
**>>>** denoms.finney 1000000000000000 **>>>** denoms.ether 1000000000000000000

#### **to\_wei(value, denomination) -> integer**

Converts value in the given denomination to its equivalent in the *wei* denomination.

```
>>> from eth_utils import to_wei
>>> to_wei(1, 'ether')
1000000000000000000
```
#### **from\_wei(value, denomination) -> decimal.Decimal**

Converts the value in the *wei* denomination to its equivalent in the given denomination. Return value is a decimal.Decimal with the appropriate precision to be a lossless conversion.

```
>>> from eth_utils import from_wei
>>> from_wei(1000000000000000000, 'ether')
Decimal('1')
>>> from_wei(123456789, 'ether')
Decimal('1.23456789E-10')
```
### **1.2.7 Debug Utils**

#### **Generate environment info**

At the shell:

```
$ python -m eth_utils
Python version:
3.5.3 (default, Nov 23 2017, 11:34:05)
[GCC 6.3.0 20170406]
Operating System: Linux-4.10.0-42-generic-x86_64-with-Ubuntu-17.04-zesty
pip freeze result:
bumpversion==0.5.3
cytoolz==0.9.0
flake8==3.4.1
ipython==6.2.1
pytest==3.3.2
virtualenv==15.1.0
... etc
```
### **1.2.8 Decorators**

#### **@combomethod**

Decorates methods in a class that can be called as both an instance method or a @classmethod.

Use the decorator like so:

```
>>> from eth_utils import combomethod
>>> class Storage:
... val = 1
...
... @combomethod
... def get(combo):
... if isinstance(combo, type):
... print("classmethod call")
... elif isinstance(combo, Storage):
... print("instance method call")
... else:
... raise TypeError("Unreachable, unless you really monkey around")
... return combo.val
...
```
As usual, instances create their own copy on assignment.

```
>>> store = Storage()
\rightarrow\rightarrow store.val = 2
>>> store.get()
instance method call
2
>>> Storage.get()
classmethod call
1
```
#### **@replace\_exceptions**

Replaces *Old* exceptions in a method with *New* exceptions. Accepts a Dict, with *Old* exceptions pointing to *New* exceptions.

```
>>> from eth_utils import replace_exceptions
>>> @replace_exceptions({TypeError: AttributeError})
... def thing(self):
... if True:
... raise TypeError
>>> thing()
Traceback (most recent call last):
  ...
AttributeError
```
Calling *thing()* will raise an *AttributeError*

### **1.2.9 Encoding Utils**

#### **big\_endian\_to\_int(value) -> integer**

Returns value converted to an integer (from a big endian representation).

```
>>> from eth_utils import big_endian_to_int
>>> big_endian_to_int(b'\x00')
\bigcap>>> big_endian_to_int(b'\x01')
1
>>> big_endian_to_int(b'\x01\x00')
256
```
#### **int\_to\_big\_endian(value) -> bytes**

Returns value converted to the big endian representation.

```
>>> from eth_utils import int_to_big_endian
>>> int_to_big_endian(0)
b'\x00'
>>> int_to_big_endian(1)
b'\x01'
>>> int_to_big_endian(256)
b'\x01\x00'
```
### **1.2.10 Exceptions**

#### **ValidationError**

An exception that is raised when something does not pass a validation check.

### **1.2.11 Functional Utils**

```
compose(*callables) -> callable
```
**DEPRECATED** in 0.3.0.

Returns a single function which is the composition of the given callables.

```
\rightarrow \rightarrow def f(v):
... return v * 3
...
>>> def g(v):
... return v + 2
...
>>> def h(v):
... return v % 5
...
>>> compose(f, g, h)(1)
\bigcap>>> h(g(f(1)))
```

```
\bigcap>>> compose(f, g, h)(2)
3
\Rightarrow h(q(f(1)))
3
>>> compose(f, g, h)(3)
1
\Rightarrow h(q(f(1)))
1
>>> compose(f, g, h)(4)
4
>>> h(g(f(1)))
4
```
#### **flatten\_return(callable) -> callable() -> tuple**

Decorator which performs a non-recursive flattening of the return value from the given callable.

```
>>> flatten_return(lambda: [[1, 2, 3], [4, 5], [6]])
(1, 2, 3, 4, 5, 6)
```
#### **sort\_return(callable) => callable() -> tuple**

Decorator which sorts the return value from the given callable.

```
>>> flatten_return(lambda: [[1, 2, 3], [4, 5], [6]])
(1, 2, 3, 4, 5, 6)
```
#### **reversed\_return(callable) => callable() -> tuple**

Decorator which reverses the return value from the given callable.

```
>>> reversed_return(lambda: [1, 5, 2, 4, 3])
(3, 4, 2, 5, 1)
```
#### **to\_dict(callable) => callable() -> dict**

Decorator which casts the return value from the given callable to a dictionary.

```
>>> from eth_utils import to_dict
>>> @to_dict
... def build_thing():
... yield 'a', 1
... yield 'b', 2
... yield 'c', 3
...
>>> build_thing() == {'a': 1, 'b': 2, 'c': 3}
True
```
#### **to\_list(callable) => callable() -> list**

Decorator which casts the return value from the given callable to a list.

```
>>> from eth_utils import to_list
>>> @to_list
... def build_thing():
... yield 'a'
... yield 'b'
... yield 'c'
...
>>> build_thing()
['a', 'b', 'c']
```
#### **to\_ordered\_dict(callable) => callable() -> collections.OrderedDict**

Decorator which casts the return value from the given callable to an ordered dictionary of type collections. OrderedDict.

```
>>> from eth_utils import to_ordered_dict
>>> @to_ordered_dict
... def build_thing():
... yield 'd', 4
... yield 'a', 1
... yield 'b', 2
... yield 'c', 3
...
>>> build_thing()
OrderedDict([('d', 4), ('a', 1), ('b', 2), ('c', 3)])
```
#### **to\_tuple(callable) => callable() -> tuple**

Decorator which casts the return value from the given callable to a tuple.

```
>>> from eth_utils import to_tuple
>>> @to_tuple
... def build_thing():
... yield 'a'
... yield 'b'
... yield 'c'
...
>>> build_thing()
('a', 'b', 'c')
```
#### **to\_set(callable) => callable() -> set**

Decorator which casts the return value from the given callable to a set.

```
>>> from eth_utils import to_set
>>> @to_set
... def build_thing():
... yield 'a'
... yield 'b'
... yield 'a' # duplicate
... yield 'c'
...
>>> build_thing() == \{ 'c', 'b', 'a' \}True
```
#### **apply\_to\_return\_value(callable) => decorator\_fn**

This function takes a single callable and returns a decorator. The returned decorator, when applied to a function, will incercept the function's return value, pass it to the callable, and return the value returned by the callable.

```
>>> from eth_utils import apply_to_return_value
>>> double = apply_to_return_value(lambda v: v * 2)
>>> @double
... def f(v):
... return v
...
>>> f(2)
4
>>> f(3)
6
```
### **1.2.12 Hexadecimal Utils**

#### **add\_0x\_prefix(value: HexStr) -> HexStr**

Returns value with a  $0 \times$  prefix. If the value is already prefixed it is returned as-is. Value must be a [HexStr](https://eth-typing.readthedocs.io/en/latest/types.html#hexstr).

```
>>> from eth_utils import add_0x_prefix
>>> from eth_typing import HexStr
>>> add_0x_prefix(HexStr('12345'))
'0x12345'
>>> add_0x_prefix(HexStr('0x12345'))
'0x12345'
```
#### **decode\_hex(value) -> bytes**

Returns value decoded into a byte string. Accepts any string with or without the  $0 \times$  prefix.

```
>>> from eth_utils import decode_hex
>>> decode_hex('0x123456')
b'\x124V'
>>> decode_hex('123456')
b'\x124V'
```
#### **encode\_hex(value) -> string**

Returns value encoded into a hexadecimal representation with a 0x prefix

```
>>> from eth_utils import encode_hex
>>> encode_hex(b'\x01\x02\x03')
'0x010203'
```
#### **is\_0x\_prefixed(value) -> bool**

Returns True if value has a 0x prefix. Value must be a string literal.

```
>>> from eth_utils import is_0x_prefixed
>>> is_0x_prefixed('12345')
False
>>> is_0x_prefixed('0x12345')
True
```
#### **is\_hex(value) -> bool**

Returns True if value is a hexadecimal encoded string of text type.

```
>>> from eth_utils import is_hex
>>> is_hex('')
False
>>> is_hex('0x')
True
>>> is_hex('0X')
True
>>> is_hex('1234567890abcdef')
True
>>> is_hex('0x1234567890abcdef')
True
>>> is_hex('0x1234567890ABCDEF')
True
>>> is_hex('0x1234567890AbCdEf')
True
>>> is_hex('12345') # odd length is ok
True
>>> is_hex('0x12345') # odd length is ok
True
>>> is_hex('123456__abcdef') # non hex characters
False
```

```
# invalid, will raise TypeError:
>>> is_hex(b'')
Traceback (most recent call last):
TypeError: is_hex requires text typed arguments.
>>> is_hex(b'0x')
Traceback (most recent call last):
TypeError: is_hex requires text typed arguments.
\rightarrow is hex(b'0X')
Traceback (most recent call last):
TypeError: is_hex requires text typed arguments.
```
#### **is\_hexstr(value) -> bool**

Returns True if value is a hexadecimal encoded string of text type.

**Note:** This function differs from is\_hex(value: Any) in that it will return False on all non-text type arguments, while is\_hex will raise a TypeError for all non-text type arguments.

```
>>> from eth_utils import is_hexstr
>>> is_hexstr('')
False
>>> is_hexstr('0x')
True
>>> is_hexstr('0X')
True
>>> is_hexstr('1234567890abcdef')
True
>>> is_hexstr('0x1234567890abcdef')
True
>>> is_hexstr('0x1234567890ABCDEF')
True
>>> is_hexstr('0x1234567890AbCdEf')
True
>>> is_hexstr('12345') # odd length is ok
True
>>> is_hexstr('0x12345') # odd length is ok
True
>>> is_hexstr('123456__abcdef') # non hex characters
False
>>> is_hexstr(b'') # any non-string returns False
False
>>> is_hexstr(b'0x') # any non-string returns False
False
```
#### **remove\_0x\_prefix(value: HexStr) -> HexStr**

Returns value with the  $0x$  prefix stripped. If the value does not have a  $0x$  prefix it is returned as-is. Value must be a [HexStr](https://eth-typing.readthedocs.io/en/latest/types.html#hexstr).

```
>>> from eth_utils import remove_0x_prefix
>>> from eth_typing import HexStr
>>> remove_0x_prefix(HexStr('12345'))
'12345'
>>> remove_0x_prefix(HexStr('0x12345'))
'12345'
```
### **1.2.13 Humanize Utils**

**humanize\_seconds(seconds) -> string**

Returns the provide number of seconds as a shorthand string.

```
>>> from eth_utils import humanize_seconds
>>> humanize_seconds(0)
"0s">>> humanize_seconds(1)
'1s'
>>> humanize_seconds(60)
'1m'
>>> humanize_seconds(61)
'1m1s'
```
#### **humanize\_bytes(bytes) -> string**

Returns the provided byte string in a human readable format.

If the value is 5 bytes or less it is returned in full in its hexadecimal representation (without a  $0 \times \text{prefix}$ )

If the value is longer that 5 bytes it is returned in its hexadecimal representation (without a  $0 \times$  prefix) with the middle segment replaced by an ellipsis, only showing the first and last four hexadecimal nibbles.

```
>>> from eth_utils import humanize_bytes
>>> humanize_bytes(bytes(range(3)))
'000102'
>>> humanize_bytes(bytes(range(5)))
'0001020304'
>>> humanize_bytes(bytes(range(32)))
 '0001..1e1f'
```
#### **humanize\_hash(bytes) -> string**

A loose wrapper around humanize\_bytes that is typed specifically for the eth\_typing.Hash32 type.

```
>>> from eth_utils import humanize_hash
>>> humanize_hash(bytes(range(32)))
'0001..1e1f'
```
#### **humanize\_integer\_sequence(values) -> string**

Returns a concise representation of the provided sequence of integer values.

```
>>> from eth_utils import humanize_integer_sequence
>>> humanize_integer_sequence((1, 2, 3, 4))
'1-4'>>> humanize_integer_sequence((1, 2, 3, 4, 6, 8, 9, 10))
'1-4|6|8-10'
```
#### **humanize\_ipfs\_uri(string) -> string**

Returns the provided IPFS uri, with the middle segment of the hash replaced by an ellipsis, only showing the first and last four characters of the hash.

```
>>> from eth_utils import humanize_ipfs_uri
>>> humanize_ipfs_uri('ipfs://QmTKB75Y73zhNbD3Y73xeXGjYrZHmaXXNxoZqGCagu7r8u')
'ipfs://QmTK..7r8u'
```
#### **humanize\_wei(int) -> string**

Returns a human-friendly form of units given an amount of wei.

```
>>> from eth_utils import humanize_wei
>>> humanize_wei(0)
'0 wei'
>>> humanize_wei(1000000000000000000000)
'1000 ether'
>>> humanize_wei(9876543)
'0.009876543 gwei'
```
### **1.2.14 Logging Utils**

#### **get\_logger(string, [, logger\_class]) -> logger**

This API is similar to the standard library logging.getLogger however, the logger it returns will be an instance of the provided logger\_class. If logger\_class is not provided this returns an instance of whatever the current default logger class is set on the logging.

```
>>> import logging
>>> from eth_utils import get_logger
>>> logger = get_logger('my_application')
```

```
>>> assert logger.name == 'my_application'
>>> assert isinstance(logger, logging.getLoggerClass())
```
#### **get\_extended\_debug\_logger(string) -> ExtendedDebugLogger**

Like get logger except that it always returns an instance of ExtendedDebugLogger

```
>>> from eth_utils import get_extended_debug_logger, ExtendedDebugLogger
>>> logger = get_extended_debug_logger('my_application')
>>> assert logger.name == 'my_application'
>>> assert isinstance(logger, ExtendedDebugLogger), type(logger)
```
#### **class HasLogger**

Classes which inherit from this class will have an instance of a logger available on the attribute  $logger$ 

```
>>> from eth_utils import HasLogger
>>> class MyClass(HasLogger):
        ... pass
...
>>> MyClass.logger.debug("This works")
>>> instance = MyClass()
>>> instance.logger.debug("This also works")
```
The name of the logger instance is derived from the <u>qualname</u> for the class.

Warning: This class will not behave nicely with the standard library typing. Generic. If you need to create a Generic class then you'll need to assign your logging instances manually.

#### **class ExtendedDebugLogger**

A subclass of logging.Logger which exposes a debug2 function which can be used to log a message at the DEBUG2 log level.

Note: This class works fine on its own but will produce cleaner logs if you make sure to call eth utils. setup\_DEBUG2\_logging at least once before issuing any debug2 level logs.

#### **class HasExtendedDebugLogger**

Same as the HasLogger class except the logger it exposes is an instance of ExtendedDebugLogger

#### **setup\_DEBUG2\_logging() -> None**

Installs the DEBUG2 level to the standard library logging module which uses the numeric level of 8. This includes adding it to the known levels as well as providing a logging.DEBUG2 convenience property on the logging module.

This function is purely for convenience. You can use ExtendedDebugLogger without this, though your logs will be printed with the label 'Level 8'.

```
>>> from eth_utils import setup_DEBUG2_logging
>>> import logging
>>> logging.getLevelName(8)
'Level 8'
>>> setup_DEBUG2_logging()
>>> logging.getLevelName(8)
'DEBUG2'
>>> logging.DEBUG2
8
```
**Note:** This function is idempotent

#### **class HasLoggerMeta**

This is the metaclass which is responsible for adding the logger instance to the class. It exposes two additional APIs.

• HasLoggerMeta.replace\_logger\_class(cls: logging.Logger)

Returns a new metaclass which will use the provided logger class.

• HasLoggerMeta.meta\_compat(other: type)

Returns a new metaclass that derives from both metaclasses. This is useful when working in conjunction with abc.ABC or typing.Generic.

#### **class HasExtendedDebugLoggerMeta**

This metaclass uses the *ExtendedDebugLogger* class, derived from *HasLogger-Meta.replace\_logger\_class(ExtendedDebugLogger)*.

#### **1.2.15 Module Loading**

#### **import\_string(dotted\_path) -> Any**

Import a variable/class name for a module given the *dotted\_path* string.

Raises an ImportError if the module could not be found.

```
>>> from eth_utils import import_string
>>> import_string("eth_utils.decorators.combomethod")
<class 'eth_utils.decorators.combomethod'>
```
### **1.2.16 Networks**

The Networks class provides methods to obtain network names and other metadata given a chain\_id.

```
network_from_chain_id(chain_id) -> Network
```
Returns the Network for the given chain\_id int value.

```
>>> from eth_utils import network
>>> network.network_from_chain_id(1)
Network(chain_id=1, name='Ethereum Mainnet', shortName='eth', symbol=<ChainId.ETH: 1>)
>>> network.network_from_chain_id(2)
Network(chain_id=2, name='Expanse Network', shortName='exp', symbol=<ChainId.EXP: 2>)
>>> network.network_from_chain_id(100)
Network(chain_id=100, name='Gnosis', shortName='gno', symbol=<ChainId.GNO: 100>)
```
#### **name\_from\_chain\_id(chain\_id) -> string**

Returns the name of the Network with the given chain\_id int value.

```
>>> from eth_utils import network
>>> network.name_from_chain_id(1)
'Ethereum Mainnet'
>>> network.name_from_chain_id(2)
'Expanse Network'
>>> network.name_from_chain_id(100)
'Gnosis'
```
#### **short\_name\_from\_chain\_id(chain\_id) -> string**

Returns the short\_name of the Network with the given chain\_id int value.

```
>>> from eth_utils import network
>>> network.short_name_from_chain_id(1)
'eth'
>>> network.short_name_from_chain_id(2)
'exp'
>>> network.short_name_from_chain_id(100)
'gno'
```
### **1.2.17 Numeric Utils**

**clamp(lower\_bound, upper\_bound, value) -> result**

Returns value clamped within the inclusive range defined by [lower\_bound, upper\_bound]. The value can be any number type that supports < and > comparisons against the provided bounds.

```
>>> from eth_utils import clamp
>>> clamp(5, 7, 4)
5
>>> clamp(5, 7, 5)
```

```
5
>>> clamp(5, 7, 6)
6
>>> clamp(5, 7, 7)
7
>>> clamp(5, 7, 8)
7
```
### **1.2.18 Type Utils**

**is\_boolean(value) -> bool**

Returns True if value is of type bool

```
>>> from eth_utils import is_boolean
>>> is_boolean(True)
True
>>> is_boolean(False)
True
>>> is_boolean(1)
False
```
#### **is\_bytes(value) -> bool**

Returns True if value is a byte string or a byte array.

```
>>> from eth_utils import is_bytes
>>> is_bytes('abcd')
False
>>> is_bytes(b'abcd')
True
>>> is_bytes(bytearray((1, 2, 3)))
True
```
#### **is\_dict(value) -> bool**

Returns True if value is a mapping type.

```
>>> from eth_utils import is_dict
>>> is_dict({'a': 1})
True
>>> is_dict([1, 2, 3])
False
```
#### **is\_integer(value) -> bool**

Returns True if value is an integer

```
>>> from eth_utils import is_integer
>>> is_integer(0)
True
>>> is_integer(1)
True
>>> is_integer('1')
False
>>> is_integer(1.1)
False
```
#### **is\_list\_like(value) -> bool**

Returns True if value is a non-string sequence such as a sequence (such as a list or tuple).

```
>>> from eth_utils import is_list_like
>>> is_list_like('abcd')
False
>>> is_list_like([])
True
>>> is_list_like(tuple())
True
```
#### **is\_list(value) -> bool**

Returns True if value is a non-string sequence such as a list.

```
>>> from eth_utils import is_list
>>> is_list('abcd')
False
>>> is_list([])
True
>>> is_list(tuple())
False
```
#### **is\_tuple(value) -> bool**

Returns True if value is a non-string sequence such as a tuple.

```
>>> from eth_utils import is_tuple
>>> is_tuple('abcd')
False
>>> is_tuple([])
False
>>> is_tuple(tuple())
True
```
#### **is\_null(value) -> bool**

Returns True if value is None

```
>>> from eth_utils import is_null
>>> is_null(None)
True
>>> is_null(False)
False
```
#### **is\_number(value) -> bool**

Returns True if value is numeric

```
>>> from eth_utils import is_number
>>> is_number(1)
True
>>> is_number(1.1)
True
>>> is_number('1')
False
>>> from decimal import Decimal
>>> is_number(Decimal('1'))
True
```
#### **is\_string(value) -> bool**

Returns True if value is of any string type.

```
>>> from eth_utils import is_string
>>> is_string('abcd')
True
>>> is_string(b'abcd')
True
>>> is_string(bytearray((1, 2, 3)))
True
```
#### **is\_text(value) -> bool**

Returns True if value is a text string.

```
>>> from eth_utils import is_text
>>> is_text(u'abcd')
True
>>> is_text(b'abcd')
False
>>> is_text(bytearray((1, 2, 3)))
False
```
# <span id="page-38-0"></span>**1.3 Release Notes**

Read up on all the latest improvements.

### **1.3.1 eth-utils v4.1.1 (2024-05-06)**

#### **Features**

• Update networks for latest changes and testnets.([#276\)](https://github.com/ethereum/eth-utils/issues/276)

#### **Internal Changes - for eth-utils Contributors**

- Merge template updates, fixing docs CI and setting nightly CI runs for all testing([#272\)](https://github.com/ethereum/eth-utils/issues/272)
- Updated eth\_networks.json with latest networks.([#273\)](https://github.com/ethereum/eth-utils/issues/273)
- No warning for outdated networks. [\(#278](https://github.com/ethereum/eth-utils/issues/278))

### **1.3.2 eth-utils v4.1.0 (2024-04-01)**

#### **Internal Changes - for eth-utils Contributors**

- Upgrades from the template with support for Python 3.12 and linting with blocklint. [\(#268](https://github.com/ethereum/eth-utils/issues/268))
- Remove cached\_property dependency, as it was only for <= py37 ([#269\)](https://github.com/ethereum/eth-utils/issues/269)

### **1.3.3 eth-utils v4.0.0 (2024-02-22)**

#### **Breaking Changes**

• *Web3.is\_address* now returns True for non-checksummed addresses.([#265\)](https://github.com/ethereum/eth-utils/issues/265)

### **1.3.4 eth-utils v3.0.0 (2024-01-10)**

#### **Breaking Changes**

•Drop python 3.7 support ([#261\)](https://github.com/ethereum/eth-utils/issues/261)

#### **Internal Changes - for eth-utils Contributors**

- Merge updates from the project template, notably: use pre-commit for linting and change the name of the master branch to main [\(#261](https://github.com/ethereum/eth-utils/issues/261))
- Correct booleans in pyproject.toml and add test for the presence of the eth\_utils. \_\_version\_ attribute([#263\)](https://github.com/ethereum/eth-utils/issues/263)

### **1.3.5 eth-utils v2.3.1 (2023-11-07)**

#### **Bugfixes**

• Some users were experiencing encoding issues when parsing the networks json. Use UTF-8 explicitly.([#259\)](https://github.com/ethereum/eth-utils/issues/259)

#### **Internal Changes - for eth-utils Contributors**

• Fix and add new test cases for invalid Network chain\_id values. [\(#256](https://github.com/ethereum/eth-utils/issues/256))

#### **Miscellaneous Changes**

• [#259](https://github.com/ethereum/eth-utils/issues/259)

### **1.3.6 eth-utils v2.3.0 (2023-10-20)**

#### **Features**

• Add Network utility methods to utilize network metadata for a given ChainId. [\(#253](https://github.com/ethereum/eth-utils/issues/253))

### **1.3.7 eth-utils v2.2.2 (2023-10-11)**

#### **Improved Documentation**

• Add information to docs for utilities which did not have any. [\(#254](https://github.com/ethereum/eth-utils/issues/254))

#### **Internal Changes - for eth-utils Contributors**

• Pull latest from template repo to fix release script, update wording in comments and docs.([#252\)](https://github.com/ethereum/eth-utils/issues/252)

#### **Miscellaneous Changes**

 $• #242$  $• #242$ 

### **1.3.8 eth-utils v2.2.1 (2023-09-13)**

### **Internal Changes - for eth-utils Contributors**

•Add build.os config for readthedocs ([#250\)](https://github.com/ethereum/eth-utils/issues/250)

### **1.3.9 eth-utils v2.2.0 (2023-07-10)**

### **Features**

• Added humanize\_wei utility to convert common values to more readable units. [\(#194](https://github.com/ethereum/eth-utils/issues/194))

### **1.3.10 eth-utils v2.1.1 (2023-06-07)**

#### **Internal Changes - for eth-utils Contributors**

- Add currency tests with float ether inputs. [\(#231](https://github.com/ethereum/eth-utils/issues/231))
- •remove unused docs deps, bump version of remaining ([#239\)](https://github.com/ethereum/eth-utils/issues/239)
- merge updates from the python project template [\(#240](https://github.com/ethereum/eth-utils/issues/240))

### **1.3.11 eth-utils v2.1.0 (2022-11-17)**

#### **Features**

• Allow a wider eth-hash dependency range([#225\)](https://github.com/ethereum/eth-utils/issues/225)

#### **Performance improvements**

• Performance improvement of up to 65% on is\_0x\_prefixed ([#223](https://github.com/ethereum/eth-utils/issues/223))

#### **Improved Documentation**

•Fix typo in documentation: hexidecimal -> hexadecimal ([#222\)](https://github.com/ethereum/eth-utils/issues/222)

#### **Internal Changes - for eth-utils Contributors**

• Update use of @cached\_property for debug2 logging. [\(#232](https://github.com/ethereum/eth-utils/issues/232))

#### **Miscellaneous changes**

• [#226,](https://github.com/ethereum/eth-utils/issues/226) [#235](https://github.com/ethereum/eth-utils/issues/235)

#### **Breaking changes**

• Remove support for Python 3.6, add Python 3.11, misc dev internal updates([#227\)](https://github.com/ethereum/eth-utils/issues/227)

### **1.3.12 eth-utils v2.0.0 (2021-11-18)**

### **Features**

• Upgrade eth-typing to v3.0+, Add support for python 3.9 and 3.10 Remove support for python 3.5([#215](https://github.com/ethereum/eth-utils/issues/215))

### **1.3.13 eth-utils v1.10.0 (2021-01-21)**

### **Bugfixes**

- When a TypeError or ValueError is raised during apply\_formatters\_to\_dict(), eth\_utils appends some useful contextual information. It was trying to re-create the old exception, but that sometimes fails, like with a JSONDecodeError, which expects more arguments in the constructor. So now we raise a basic TypeError or ValueError.([#204\)](https://github.com/ethereum/eth-utils/issues/204)
- Update the type signature of to\_canonical\_address(), to\_checksum\_address(), and to\_normalized\_address() to allow *bytes*-typed address input.([#205\)](https://github.com/ethereum/eth-utils/issues/205)

### **Performance improvements**

- •Significant speedup of is hex() and is hexstr(). ([#202\)](https://github.com/ethereum/eth-utils/issues/202)
- Significant speedup of is \_address(). Running a test that abi-encodes an array of 10 addresses was about 67% faster.([#203](https://github.com/ethereum/eth-utils/issues/203))

#### **Internal Changes - for eth-utils Contributors**

• Upgrade eth-hash to  $v0.3.1$ , to use its exported type annotations instead of casting the results. [\(#208](https://github.com/ethereum/eth-utils/issues/208))

#### **Miscellaneous changes**

- [#196](https://github.com/ethereum/eth-utils/issues/196)
- [#207](https://github.com/ethereum/eth-utils/issues/207)

### **1.3.14 eth-utils v1.9.5 (2020-08-31)**

### **Bugfixes**

• Added a new type signature of apply\_formatter\_if to eth\_utils curried module. Also added text\_if\_str and apply\_formatters\_to\_dict. [\(#201](https://github.com/ethereum/eth-utils/issues/201))

#### **Misc**

• [#201](https://github.com/ethereum/eth-utils/issues/201)

### **1.3.15 eth-utils v1.9.4 (2020-08-25)**

#### **Bugfixes**

- •Make sure all the eth\_utils.curried methods are importable, plus a fix for curried typing of hexstr\_if\_str. ([#156\)](https://github.com/ethereum/eth-utils/issues/156)
- Pass context to new exception in replace\_exceptions decorator. [\(#198](https://github.com/ethereum/eth-utils/issues/198))
- Ensure pickling/unpickling an ExtendedDebugLogger always gives back an ExtendedDebugLogger. [\(#199](https://github.com/ethereum/eth-utils/issues/199))

### **1.3.16 eth-utils v1.9.0 (2020-05-11)**

#### **Features**

- Add *is\_hexstr* as preferred method of checking if a given value is a hex string. [\(#137\)](https://github.com/ethereum/eth-utils/issues/137)
- Improve performance of *is\_hex* and *is\_hexstr* by up to 40x([#185\)](https://github.com/ethereum/eth-utils/issues/185)
- Add humanize\_integer\_sequence utility. [\(#188](https://github.com/ethereum/eth-utils/issues/188))
- Add humanize bytes utility. [\(#189](https://github.com/ethereum/eth-utils/issues/189))

#### **Bugfixes**

• Silence a deprecation error by importing from collections.abc, instead of collections.([#186\)](https://github.com/ethereum/eth-utils/issues/186)

### **1.3.17 eth-utils 1.8.4 (2019-12-05)**

#### **Bugfixes**

• Add missing asterisk to MANIFEST.in [\(#182](https://github.com/ethereum/eth-utils/issues/182))

### **1.3.18 eth-utils 1.8.3 (2019-12-04)**

#### **Misc**

• [#181](https://github.com/ethereum/eth-utils/issues/181)

### **1.3.19 eth-utils 1.8.2 (2019-12-04)**

#### **Misc**

• [#177,](https://github.com/ethereum/eth-utils/issues/177) [#180](https://github.com/ethereum/eth-utils/issues/180)

### **1.3.20 eth-utils 1.8.1 (2019-11-20)**

No significant changes.

### **1.3.21 eth-utils 1.8.0-0.1 (2019-11-20)**

#### **Misc**

• [#175](https://github.com/ethereum/eth-utils/issues/175)

### **1.3.22 eth-utils 1.8.0 (2019-11-04)**

#### **Features**

•Add support for python3.8 ([#174\)](https://github.com/ethereum/eth-utils/issues/174)

### **1.3.23 eth-utils 1.7.0 (2019-09-05)**

### **Features**

- Expose DEBUG2 log level as top level module import [\(#117\)](https://github.com/ethereum/eth-utils/issues/117)
- Add get\_logger and get\_extended\_debug\_logger utils [\(#170](https://github.com/ethereum/eth-utils/issues/170))

### **Improved Documentation**

•Setup towncrier to improve the quality of the release notes ([#172\)](https://github.com/ethereum/eth-utils/issues/172)

### **1.3.24 v1.6.4**

Released: August 5, 2019

- Feature
	- **–** Caching for ExtendedDebugLogger.show\_debug2 property [#167](https://github.com/ethereum/eth-utils/pull/167)

### **1.3.25 v1.6.3**

Released: August 5, 2019

- Feature
	- **–** Add support for Python3.7 [#165](https://github.com/ethereum/eth-utils/pull/165)
- Bugfix
	- **–** Fix HasLogger compatibility with other metaclasses. [#165](https://github.com/ethereum/eth-utils/pull/165)

### **1.3.26 v1.6.2**

Released: July 24, 2019

- Feature
	- **–** Add support for Python3.7 [#165](https://github.com/ethereum/eth-utils/pull/165)
	- **–** Add humanize\_ipfs\_uri. [#162](https://github.com/ethereum/eth-utils/pull/162)
- Bugfix
	- **–** Fix typing of clamp numeric utility. [#164](https://github.com/ethereum/eth-utils/pull/164)

### **1.3.27 v1.6.1**

Released: June 11, 2019

- Maintenance
	- **–** Use eth-typing types instead of eth-utils types, when available [#163](https://github.com/ethereum/eth-utils/pull/163)

### **1.3.28 v1.6.0**

Released: May 16, 2019

- Feature
	- **–** Add logging utilities HasLogger, ExtendedDebugLogger, HasExtendedDebugLogger and setup\_DEBUG2\_logging - [#158](https://github.com/ethereum/eth-utils/pull/158)

### **1.3.29 v1.5.2**

Released: April 30, 2019

- Bugfix
	- **–** Fix *eth\_utils.currency.denom* to be a real class with proper type declarations. [#154](https://github.com/ethereum/eth-utils/pull/154)
	- **–** Fix *eth\_utils.functional.replace\_exceptions* type declarations. [#155](https://github.com/ethereum/eth-utils/pull/155)
- Feature
	- **–** Add new *eth\_utils.clamp* [#150](https://github.com/ethereum/eth-utils/pull/150)

### **1.3.30 v1.5.1**

Released: April 17, 2019

- Bugfix
	- **–** Fix type declarations for *eth\_utils.functional.to\_dict* and *eth\_utils.funcional.to\_ordered\_dict* [#151](https://github.com/ethereum/eth-utils/pull/151)

### **1.3.31 v1.5.0**

Released: April 16, 2019

- Features
	- **–** Add new *eth\_utils.humanize.humanize\_seconds* and *eth\_utils.humanize.humanize\_hash*. [#149](https://github.com/ethereum/eth-utils/pull/149)
	- **–** Enable PEP561 type hints

### **1.3.32 v1.4.1**

Released: Dec 18, 2018

- Bugfixes
	- **–** Fixed *eth\_utils.abi.collapse\_if\_tuple* not handling fixed-size tuple arrays.

### **1.3.33 v1.4.0**

Released: Dec 6, 2018

- Features
	- **–** Support tuples in *eth\_utils.abi.function\_abi\_to\_4byte\_selector* and a new *eth\_utils.abi.collapse\_if\_tuple* [#141](https://github.com/ethereum/eth-utils/pull/141)

### **1.3.34 v1.3.0**

- Misc
	- **–** Fix linting issues

### **1.3.35 v1.3.0-beta.0**

- Misc
	- **–** Use eth-typing v2.0.0, which may be a breaking change for downstream packages

### **1.3.36 v1.2.2**

• Bugfixes

**–** Prevent from installing with Python 3.5.2 which has a fatal bug when ... is used in a type. - [#125](https://github.com/ethereum/eth-utils/issues/125)

- Misc
	- **–** Start using black for style checking. [#129](https://github.com/ethereum/eth-utils/pulls/129)

### **1.3.37 1.2.1**

- Move docs to RTD/Sphinx, with doctest
- Update eth-typing dependency to 1.3.0

### **1.3.38 1.2.0**

• Import more resources from implementation-specific "toolz" library in "toolz" wrapper module

### **1.3.39 1.1.2**

• Update eth-typing dependency

### **1.3.40 1.1.1**

• Add *ValidationError* exception

### **1.3.41 1.1.0**

- Add *abi* and *address* type hints
- Add typehints to more modules
- Add *replace\_exceptions* decorator to decorators.py
- Add type hints to *applicators* module
- Add type hints to *conversions* module
- Add *import\_string* util from django
- Add conditional cytoolz or toolz install based on python implementation

### **1.3.42 1.0.3**

- Reject str as a primitive in *to\_hex()*
- Faster *int\_to\_big\_endian* implementation

### **1.3.43 1.0.2**

- Update apply key map to catch conflicting keys
- Add validation of 19 byte address
- Support bytearrays in conversion functions
- Apply formatters to sequence

### **1.3.44 1.0.1**

- Add autouse fixture to print warnings
- Change *hexidecimal* -> *hexadecimal*
- Strictly accept text types for decode\_hex
- Remove remaining force\_\* utils

### **1.3.45 0.8.1**

- Convert formatting from force
- Backport pr45 into v0
- Write validate conversion arguments decorator
- Update *hex* and *int* conversions to work with new decorator
- Deprecate force bytes/text & formatting utils

### **1.3.46 0.8.0**

- Swap in eth-hash for pysha3
- Convert keccak from force\_bytes
- Convert address utils from force text/bytes
- Import many of the application functions from web3.py
- Add *@combomethod* decorator
- Add tool to generate environment info
- Add type conversion helpers
- Convert precision to localcontext
- Remove unnecessary future imports
- Drop support for py27

### **1.3.47 0.7.4**

• Constrain dependencies to major version

### **1.3.48 0.7.3**

• Support for python 3.6

### **1.3.49 0.7.2**

• Minor fix for how *\_\_version\_\_* is computed in the *eth\_utils* module.

### **1.3.50 0.7.1**

• Futzing with PyPi formatting of README info.

### **1.3.51 0.7.0**

• Rename library on pypi to *eth\_utils*

### **1.3.52 0.6.0**

• Bugfix for *to\_wei* to handle floating point inputs in a manner consistent with what users would expect.

### **1.3.53 0.5.1**

• Bugfix for *is\_hex* to prevent exceptions from being raised for non-hexadecimal inputs.

### **1.3.54 0.5.0**

• *is\_hex* now supports both empty string as *0x* and odd length hexadecimal strings.

### **1.3.55 0.4.1**

• Bugfix for currency conversions which retained too high a precision.

### **1.3.56 0.4.0**

• *is\_address* will now verify the checksum on any address which passes the *is\_checksum\_formatted\_address* check.

### **1.3.57 0.3.2**

• Added *is\_hex*.

### **1.3.58 0.3.1**

• Added *big\_endian\_to\_int* and *int\_to\_big\_endian*.

### **1.3.59 0.3.0**

- Deprecate *compose*
- Bugfix for *is\_0x\_prefixed* to correctly detect uppercase *X* as part of the prefix.
- Added *is\_hex\_address*
- Added *is\_binary\_address*
- Added *is\_32byte\_address*
- Added *is\_checksum\_formatted\_address*
- Added *apply\_to\_return\_value*
- Added *to\_set*
- Added *is\_list*
- Added *is\_tuple*

### **1.3.60 0.2.1**

• Strip whitespace from event signatures in *event\_signature\_to\_log\_topic*

### **1.3.61 0.2.1**

• Strip whitespace from event signatures in *function\_signature\_to\_4byte\_selector*

### **1.3.62 0.2.0**

Initial release

## **CHAPTER**

**TWO**

# **INDICES AND TABLES**

- <span id="page-50-0"></span>• genindex
- modindex
- search